## **Impressão Valor Compra (CCRHBV375)**

Esta documentação é válida para todas as versões do Consistem ERP.

## **Pré-Requisitos**

Não há.

## **Acesso**

Módulo: RH Folha de Pagamento

Grupo: Vale Transporte

## **Visão Geral**

Emitir relatório com o valor total de vale transporte a ser comprado por funcionário.

O valor a ser comprado é gerado com base no número de dias úteis do mês multiplicado pelo número de vales utilizados por dia e pelo valor de cada vale.

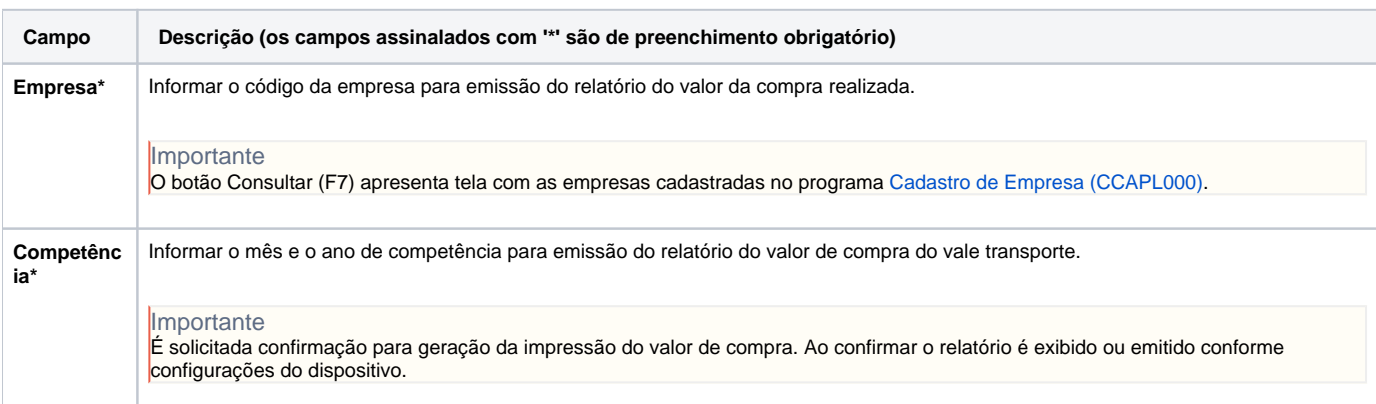

Atenção

As descrições das principais funcionalidades do sistema estão disponíveis na documentação do [Consistem ERP Componentes.](http://centraldeajuda.consistem.com.br/pages/viewpage.action?pageId=56295436) A utilização incorreta deste programa pode ocasionar problemas no funcionamento do sistema e nas integrações entre módulos.

Exportar PDF

Esse conteúdo foi útil?

Sim Não